## **Download free Photoshop 2022 (Version 23.1.1) License Key Full Activation Key 2022**

Installing Adobe Photoshop is relatively easy and can be done in a few simple steps. First, go to Adobe's website and select the version of Photoshop that you want to install. Once you have the download, open the file and follow the on-screen instructions. Once the installation is complete, you need to crack Adobe Photoshop. To do this, you need to download a crack for the version of Photoshop that you want to use. Once you have the crack, open the file and follow the instructions to apply the crack. After the patching process is complete, you can start using Adobe Photoshop. Be sure to back up your files since cracking software can be risky. With these simple steps, you can install and crack Adobe Photoshop.

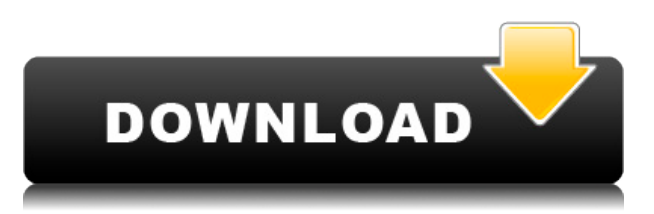

It's no wonder that the Adobe Creative Suite is such a massive package, and that its customization is so extensive and customizable to your personal preferences. You can record your own video while crafting a sophisticated presentation with the built-in tools, and Adobe supplies many additional handy utilities. We're big fans of Adobe's Liveshare software , which is available to final cut and phase users; it's the easiest way to edit slides and presentations from other programs. Creative Suite includes an excellent clip library of pre-built clips, and tons of video tools to help you create your own, as well. The ACP includes the "Make" tools, and several others to help you create everything from time-lapse imagery to stunning photo edits. Photoshop CC is thirty years old and remains a centerpiece of the Adobe product line. It's long been a staple of all levels of serious graphic design database; it's been the premiere graphical photo editor since the first program was released. Photoshop CC also includes a whole list of upgrades over its previous incarnations. While it's not as heavily updated as Lightroom, Photoshop's main body has been deeply welcomed with over twelve thousand new features and improvements. That's enough for a whole new release—though most are simply refinements, not new features. PS users are likely to love the new release, but if you've been using Lightroom's other CC apps for the past several years, there will be some adjustments. It's not pervasive, but Lightroom CC has a lot more in its arsenal than old CS, including a much more robust ACP, a powerful Library, and a deeper video editor. The Editor has also been re-thought, and it's now much more closely related to Infinity. The new Photoshop CC is quite different from previous versions of Photoshop, but for most users, it will be a positive improvement. It also means that Photoshop users and Lightroom users can work together very easily. You can export PSDs directly into any Lightroom CC catalog.

## **Photoshop 2022 (Version 23.1.1) Download With License Code [32|64bit] 2022**

I can't count how many times I've seen people's photos they've edited in an online gallery only to be disappointed when they see their images. There are many factors that can cause this, and one of them is working with the layers on the image. If you click on a specific photo, you can focus that area of the image. If you move the mouse to the upper left, you can make that area more or less transparent. You may not be able to give it a layer to give it a transparent background, but like this, you can make the effect more subtle. Each layer of an image that has multiple layers has the ability to change the way it looks. If you have an image with a layer with colors, you can change those colors by manipulating the different layers. For instance if you mask the top layer and the bottom layers, you can change the contrast, color, and brightness. The additional RAM will help you do more things at once. We're excited to announce that in

January 2020, Adobe Desktop apps — including Photoshop CC and Photoshop Elements — will gain cloud-based technology that allows them to integrate seamlessly in the Creative Cloud and create truly unlimited work across your devices so you never have to be without access to your favorite editing tools. Who would've thought that a state of the art computer built with the finest materials and techniques and powered with an ultra-fast SSD would be my first edit suite, and it's still old news. The fact is, however, that many professionals choose to spend more on a computer with better hardware that leads to faster and more responsive editing. It's often far from the reality and sometimes a cheap computer will do a better job than a computer with a high-end processor and more RAM. You can find great deals on MacBook Pro models and MSI laptops that have very good tech specs, but can still be bought for a fraction of the price of a MacBook Pro. A \$2,000 computer doesn't always yield the best results or performance. e3d0a04c9c

## **Photoshop 2022 (Version 23.1.1)With License Key Windows 10-11 64 Bits {{ upDated }} 2022**

Also announced at Adobe MAX was the availability of the Adobe Family Office, which enables families to manage all of their digital assets, allowing people to easily share their work, safely host it online, and use the configuration of their own family brand. With this, Apple users will finally be able to share their pictures from their iPhone and iPad into Photoshop files. The features of this bundle app for iOS and Android are available for free in the App Store and Play Store. In addition to releasing new features, Adobe also announced three new Adobe Stock partners at MAX – SimonLane.com, the travel search engine GDS Holdings, and Software Advice. These are some of the most popular stock photo sites out there, and popular for being straightforward in their pricing as well as an easy way to create your own stock images for use on websites and other projects within the creative brief. New features, tools and technology aren't the only things changed in Photoshop; Adobe also debuted two new user interface standards for the creative community, both available in May via a new Creative Suite release. These changes to the UI are only the beginning, with the goal of making Photoshop work in a matter of seconds. These new technologies align seamlessly with the increased collaboration of the Creative Cloud, connecting teams and users together for creative workflows where developers are designing, artists are working, and users are collaborating. The new user interface standard is based on Adobe XD, the industryleading CSS-based web designer built for the web, and features a new layout that makes it easy to manipulate design elements like fonts, colors, and layouts right from the browser.

photoshop library architecture free download photoshop user guide pdf download photoshop brush library free download adobe photoshop library free download photoshop landscape library free download photoshop furniture library free download photoshop furniture library architecture free download photoshop furniture plan library free download photoshop tree library free download photoshop architecture library free download

Some of the new features expected to be available in the upcoming Photoshop release include:

- 1. A new movie mode for compositing live video into the photo;
- 2. A Ctrl/> keyboard shortcut to access the filters palette.

You may have already heard about the upcoming updates to Photoshop. Adobe has released a list of

the biggest features coming in 2025, the year which is predicted to accelerate digital photography like never before. They also published a separate list of the launch dates and planned release schedules for all the 2020 Photoshop updates. When the web grew out of its time-limited forum into a full, main-stream ecosystem, everyone had to give up on the web as their primary way to showcase their artwork. Some of us have moved on, but to those that are still looking for an alternative, look to Adobe's Photoshop. Photoshop is a powerful tool for generating and editing images and it's one of the most powerful pieces of software available within the digital imaging space. Whether or not you're already a Photoshop user, there will undoubtedly be something for you to learn in this collection of tutorials on how to get the most out of this software. Adobe's Creative Cloud subscription service will soon host a revamped version of the popular photo editor, allowing users to combine images from multiple sources on a single canvas, plus various other workflow-enhancing updates. As an imaging tool rather than a graphics tool, it can also edit, crop, and perform other editing tasks such as retouching and organization of images. No wonder it has become so popular over the years. It is more powerful and easier to use than any other piece of software that is designed for that purpose. It combines a variety of unique features with amazing ease. Such as, convert XHTML/CSS into SVG for easy online printing , process images in batches without losing any detail, and so much more.

Adobe Photoshop has been modified, improved and enhanced over the years to stay ahead of the competition. The timeline and frame tools have been vastly improved to give the user more creative control over the timeline - for example, when starting and stopping a camera-like video sequence. The user can also add effects like halo, vignette and lighting effects. The customization tools have also been improved in order to give a more accurate simulation of reality. The naming tools are also easier to use with the renaming feature. If you're just at the Photoshop brand level, you'll know where the best tools to get started are. Elements is an excellent beginner's tool for the same reasons this app will not replace Photoshop. The biggest issue is that Elements is not possible to get started without creating content with the \$29 trial. In order to have premium level editing capabilities, you need one of the Adobe Creative Cloud subscription plans. The Adobe Creative Cloud consists of a subscription-based, cloudbased subscription model. They provide access to a full range of video and photo editing technology, design applications and online creative services. This subscription model gives you access to a full range of what's available to you. Membership is available for desktop computer, Android, iPad, iPhone, Mac and Windows Internet web browsers. While the cloud-based model means that you don't need to be near a computer or access the Internet to get the software and services you need. Since you're paying monthly for once fee, the money doesn't keep adding up – you pay only for the services you use.

<https://soundcloud.com/anwerrico1978/native-instruments-heavyocity-damage-kontakttorrent> <https://soundcloud.com/kidneybaramie/docklight-2110-serial-number-keygen> <https://soundcloud.com/gemiojakuszh/daz-genesis-genital-morphs> <https://soundcloud.com/pruitikeboig/ghost-kkd-windows-7-x64-v6-2013> <https://soundcloud.com/siyaosbeitr/free-download-sage-50-accounts-2013-full-crack> <https://soundcloud.com/beibisaluomm/magicsim-v255-exe>

<https://soundcloud.com/grigoriyshckmp/kunci-jawaban-auditing-dan-jasa-assurance-jilid-2-arens-134> <https://soundcloud.com/nveslongmulo1971/centurion-hindi-dubbed-khatrimaza> <https://soundcloud.com/artemjtbsa/elder-scrolls-v-skyrim-language-pack-englishl> <https://soundcloud.com/myoconseca1986/problemas-electronica-potencia-lazaro> <https://soundcloud.com/gegovaataevav/twitch-ultra-viewer-2015-cracked> <https://soundcloud.com/comproucorli1981/borderlands-the-pre-sequel-107-crack> <https://soundcloud.com/sergeylt4m/nch-debut-video-capture-software-serial-number> <https://soundcloud.com/mendorbobdaz/boleto-faculdade-falso-download> <https://soundcloud.com/cercnontmyra1974/download-controle-para-loja-de-informatica-2008>

Adobe Photoshop Lightroom is a comprehensive workflow and organization tool for pro and semi-pro photographers that works with compatible RAW files, JPEGs, and even video clips. You can examine the sensor's histogram, adjust exposure and color, work with a series of presets, and even assemble a finished photo album in a single click. Photoshop Elements is a consumer photo editing software with lots of tools for simple fixes, plus more complex photo effects. Like Photoshop, it has all the tools you need to edit and save professional level images. If you're looking for a great first step into image and photo editing software, this is the one. Adobe Photoshop Elements 2.0 includes some of the features that made people quit photography with their film cameras and go digital. Or maybe they were waiting for the film-to-digital reversal. The software that provided such quality editing has been enhanced with contextual tools that are quick and easy to access instantly. In DSLR cameras, the Photo Editor section includes tools for one-Step edits, and Set As Default. Other Steps include fixing red eye, adjusting the exposure, improving the saturation, and enhancing the color. The other sections compose has a new Consideration Layer, a Features Layer, and Layers Filters. And also includes a new Style section with a number of styles to choose from, including Natural, Artistic, Vivid, Low-budget, and further. Adobe Photoshop is an amazing photo editing software with lots of features for professional-, semi-professional or even newbie image editors. Photoshop has become an essential tool for every photographer. It has various levels of performance based on the category of your work.

[https://ubex.in/wp-content/uploads/2023/01/Patronen\\_Downloaden\\_Voor\\_Photoshop\\_Extra\\_Quality.p](https://ubex.in/wp-content/uploads/2023/01/Patronen_Downloaden_Voor_Photoshop_Extra_Quality.pdf) [df](https://ubex.in/wp-content/uploads/2023/01/Patronen_Downloaden_Voor_Photoshop_Extra_Quality.pdf)

<https://vv411.com/advert/adobe-photoshop-2020-download-with-activation-code-hack-updated-2023/> <https://omidsoltani.ir/wp-content/uploads/2023/01/gaversk.pdf>

[http://tutmagazine.net/wp-content/uploads/2023/01/Download-free-Adobe-Photoshop-CC-2015-Versio](http://tutmagazine.net/wp-content/uploads/2023/01/Download-free-Adobe-Photoshop-CC-2015-Version-16-Serial-Key-2022.pdf) [n-16-Serial-Key-2022.pdf](http://tutmagazine.net/wp-content/uploads/2023/01/Download-free-Adobe-Photoshop-CC-2015-Version-16-Serial-Key-2022.pdf)

<https://www.asdnocincorsa.it/wp-content/uploads/2023/01/kartaju.pdf>

[https://lilswanbaby.com/wp-content/uploads/2023/01/Adobe-Photoshop-CC-Download-free-Activation-](https://lilswanbaby.com/wp-content/uploads/2023/01/Adobe-Photoshop-CC-Download-free-Activation-PCWindows-2022.pdf)[PCWindows-2022.pdf](https://lilswanbaby.com/wp-content/uploads/2023/01/Adobe-Photoshop-CC-Download-free-Activation-PCWindows-2022.pdf)

<http://cannabisrepository.com/wp-content/uploads/2023/01/nekfra.pdf>

<https://www.alltagsunterstuetzung.at/advert/download-brush-photoshop-mist-free-2/>

[https://marketmyride.com/download-free-adobe-photoshop-2021-version-22-3-license-keygen-free-re](https://marketmyride.com/download-free-adobe-photoshop-2021-version-22-3-license-keygen-free-registration-code-for-pc-3264bit-2023/) [gistration-code-for-pc-3264bit-2023/](https://marketmyride.com/download-free-adobe-photoshop-2021-version-22-3-license-keygen-free-registration-code-for-pc-3264bit-2023/)

<http://gadget-drawer.net/download-puzzle-texture-for-photoshop-cc-portable/>

[http://newfashionbags.com/download-photoshop-cc-2015-version-16-free-registration-code-for-pc-20](http://newfashionbags.com/download-photoshop-cc-2015-version-16-free-registration-code-for-pc-2022/) [22/](http://newfashionbags.com/download-photoshop-cc-2015-version-16-free-registration-code-for-pc-2022/)

[http://abshirin.ir/wp-content/uploads/Adobe-Photoshop-Elements-Version-17-Download-VERIFIED.pd](http://abshirin.ir/wp-content/uploads/Adobe-Photoshop-Elements-Version-17-Download-VERIFIED.pdf) [f](http://abshirin.ir/wp-content/uploads/Adobe-Photoshop-Elements-Version-17-Download-VERIFIED.pdf)

<https://www.faceauxdragons.com/advert/photoshop-free-download-for-windows-11-64-bit-new/> <https://beznaem.net/wp-content/uploads/2023/01/waynden.pdf>

<https://www.bigganbangla.com/wp-content/uploads/2023/01/louimel.pdf>

<http://igsarchive.org/article/photoshop-with-serial-key-with-registration-code-2023/>

<https://amirwatches.com/wp-content/uploads/2023/01/Download-Brush-Texture-Photoshop-Fix.pdf> <https://www.trading-lux.com/wp-content/uploads/2023/01/yesval.pdf>

[https://mydreamfinances.com/index.php/2023/01/01/adobe-photoshop-2022-keygen-full-version-prod](https://mydreamfinances.com/index.php/2023/01/01/adobe-photoshop-2022-keygen-full-version-product-key-latest-update-2023/) [uct-key-latest-update-2023/](https://mydreamfinances.com/index.php/2023/01/01/adobe-photoshop-2022-keygen-full-version-product-key-latest-update-2023/)

<https://rei-pa.com/template-brochure-free-download-photoshop-best/>

[https://curtadoc.tv/wp-content/uploads/2023/01/Adobe-Photoshop-CC-2015-Version-16-Download-fre](https://curtadoc.tv/wp-content/uploads/2023/01/Adobe-Photoshop-CC-2015-Version-16-Download-free-With-License-Key-Windows-New-2023.pdf) [e-With-License-Key-Windows-New-2023.pdf](https://curtadoc.tv/wp-content/uploads/2023/01/Adobe-Photoshop-CC-2015-Version-16-Download-free-With-License-Key-Windows-New-2023.pdf)

<http://rwpj.jp/wp-content/uploads/2023/01/desigwe.pdf>

<https://autko.nl/2023/01/photoshop-cs3-serial-key-with-keygen-updated-2022/>

[http://www.msystemcolombia.com/2023/01/02/adobe-photoshop-2021-version-22-2-download-free-wi](http://www.msystemcolombia.com/2023/01/02/adobe-photoshop-2021-version-22-2-download-free-with-serial-key-3264bit-2023/) [th-serial-key-3264bit-2023/](http://www.msystemcolombia.com/2023/01/02/adobe-photoshop-2021-version-22-2-download-free-with-serial-key-3264bit-2023/)

[https://chessjunkies.net/adobe-photoshop-2021-version-22-1-0-lifetime-activation-code-with-license-c](https://chessjunkies.net/adobe-photoshop-2021-version-22-1-0-lifetime-activation-code-with-license-code-latest-version-2023/) [ode-latest-version-2023/](https://chessjunkies.net/adobe-photoshop-2021-version-22-1-0-lifetime-activation-code-with-license-code-latest-version-2023/)

[https://seo-focus.com/how-to-download-photoshop-for-free-pc-\\_\\_link\\_\\_/](https://seo-focus.com/how-to-download-photoshop-for-free-pc-__link__/)

[https://anunsexec.com/wp-content/uploads/2023/01/Photoshop\\_CC\\_2018\\_version\\_19.pdf](https://anunsexec.com/wp-content/uploads/2023/01/Photoshop_CC_2018_version_19.pdf)

<https://www.gandhishipping.com/wp-content/uploads/2023/01/gineale.pdf>

[https://earthoceanandairtravel.com/2023/01/01/photoshop-2022-version-23-0-1-licence-key-latest-up](https://earthoceanandairtravel.com/2023/01/01/photoshop-2022-version-23-0-1-licence-key-latest-update-2022/) [date-2022/](https://earthoceanandairtravel.com/2023/01/01/photoshop-2022-version-23-0-1-licence-key-latest-update-2022/)

<http://wetfishmedia.com/?p=7282>

[http://www.jobverliebt.de/wp-content/uploads/Hd-Background-Sky-Images-For-Photoshop-Editing-10](http://www.jobverliebt.de/wp-content/uploads/Hd-Background-Sky-Images-For-Photoshop-Editing-1080p-Free-Download-HOT.pdf) [80p-Free-Download-HOT.pdf](http://www.jobverliebt.de/wp-content/uploads/Hd-Background-Sky-Images-For-Photoshop-Editing-1080p-Free-Download-HOT.pdf)

[https://ekokai.com/wp-content/uploads/2023/01/Free-Download-Text-Styles-For-Photoshop-BETTER.](https://ekokai.com/wp-content/uploads/2023/01/Free-Download-Text-Styles-For-Photoshop-BETTER.pdf) [pdf](https://ekokai.com/wp-content/uploads/2023/01/Free-Download-Text-Styles-For-Photoshop-BETTER.pdf)

<http://amlakzamanzadeh.com/wp-content/uploads/2023/01/wainnec.pdf>

[https://www.careemergencytoolkit.org/wp-content/uploads/2023/01/Download-Adobe-Photoshop-202](https://www.careemergencytoolkit.org/wp-content/uploads/2023/01/Download-Adobe-Photoshop-2021-Version-225-Hacked-For-Mac-and-Windows-x3264-Hot-2023.pdf) [1-Version-225-Hacked-For-Mac-and-Windows-x3264-Hot-2023.pdf](https://www.careemergencytoolkit.org/wp-content/uploads/2023/01/Download-Adobe-Photoshop-2021-Version-225-Hacked-For-Mac-and-Windows-x3264-Hot-2023.pdf)

[https://www.readbutneverred.com/wp-content/uploads/2023/01/How-To-Download-Adobe-Photoshop-](https://www.readbutneverred.com/wp-content/uploads/2023/01/How-To-Download-Adobe-Photoshop-Cs3-Extended-TOP-1.pdf)[Cs3-Extended-TOP-1.pdf](https://www.readbutneverred.com/wp-content/uploads/2023/01/How-To-Download-Adobe-Photoshop-Cs3-Extended-TOP-1.pdf)

<https://ameppa.org/wp-content/uploads/2023/01/evgegia.pdf>

[https://rerootyourlife.com/2023/01/02/photoshop-2021-version-22-4-3-with-registration-code-x32-64-](https://rerootyourlife.com/2023/01/02/photoshop-2021-version-22-4-3-with-registration-code-x32-64-2023/) [2023/](https://rerootyourlife.com/2023/01/02/photoshop-2021-version-22-4-3-with-registration-code-x32-64-2023/)

<https://authorcarolsawyer.com/wp-content/uploads/2023/01/quaodh.pdf>

<https://coletandovidas.org/wp-content/uploads/2023/01/ronynirv.pdf>

<http://stroiportal05.ru/advert/adobe-photoshop-cc-full-version-free-download-utorrent-32-bit-verified/>

If you're looking for all the bells and whistles, go for Adobe Photoshop CC. This is your complete Photoshop application, which has all the plugin packages you need to make your images look awesome. And, it's perfect for our creatives who don't really know what Photoshop is all about. Adobe Photoshop is one of the most popular software options for the web and design industry. It can be accessed by anyone who wants to use the software, with minimal training required. It comes with a wide variety of built-in features, that allow users to edit and manipulate their images and create amazing

visual effects and designs. Adding social sharing options to your website is one more way of making the best use of your images. This way, your website visitors can share your great images right from your website. This also proves to be beneficial to you and it enhances your brand's visibility.

Adobe Photoshop CC allows you to add social media sharing buttons and content directly to your web pages and blogs. It increases your page's conversion rate and boosts traffic. Adobe Photoshop CC enables you to switch between layers with ease. You can adjust them as well as move them around easily. This makes it really helpful in designing websites and other graphics, because you can add elements into other elements and then remove them by just making the layer transparent. It may not be the best feature for graphic design, but it comes in extremely handy for website designers.